# **NVIDIA**「**2024 GTC AI** 大會」

#### 一、 活動說明

NVIDIA 將於 3/18 起舉辦年度最大盛會「2024 GTC AI 大會」,會中將分享全 球政府、產業和企業如何利用下一代 AI /生成式 AI/大型語言模型等的力 量推動產業變革技術趨勢及應用,包括大型語言模型、元宇宙 3D 模擬建模設 計、生物學、網路安全、資料中心和雲端運算、對話式 AI、網路、物理、機器 人,以及量子、科學和邊緣運算等。

#### 二、 抽 **NVIDIA** 深度學習機構(**DLI**)**Training** 課程券

淡江大學獲 NVIDIA 邀請成為 NVIDIA 2024 GTC 大會協同合作宣傳學校。

NVIDIA 特別為本校同學提供 5 張 NVIDIA 深度學習機構(DLI)Training 課程 券,只要你/妳完成以下步驟,即可參加抽獎:(註冊教學見最後)

- 1. 透過淡江師生專屬網址免費註冊報名:<https://reurl.cc/E4l8yA>
- 2. 於 3/18-3/27 間,參與任一場議程活動,將會議畫面截圖。
- 3. 將截圖 Teams 回傳 142734 (張瑞麟),留言 "NVIDIA 2024 GTC",即可 參加抽獎。
- 4. 我們將於 3/27(三)抽出 5 位同學,每人贈送一張 NVIDIA 深度學習機構 (DLI)Training 課程券。

※ NVIDIA 深度學習機構 (DLI) Training 課程券: 每張價值 \$90 美元,可任 選一門深度學習機構(DLI)線上付費課程,加入學習並取得國際認證。※

#### 三、 推薦必看重磅議程

- **NVIDIA** 創辦人暨執行長黃仁勳主題演講【議程代號 **S62542**】 台灣時間 3 月 19 日凌晨 4:00,演講將進行現場直播並可隨時重播觀看。
- **Transforming AI Panel** 焦點論壇【議程代號 **S63046**】 由 NVIDIA 創辦人暨執行長黃仁勳和包括現在眾多前瞻的 AI 公司的執行 長們重磅齊聚一堂, 包括 Open AI, Essential AI, Character.AI, Inceptive, Sakana AI, Cohere 等。

### • **Meta AI** 研究副總裁- **Joelle Pineau** 演講【議程代號 **S62219**】

A Culture of Open and Reproducible Research in the Era of Large AI Generative Models.

### • **CIOs** 資訊長焦點論壇【議程代號 **S62779**】 包括 NVIDIA 副總裁 Rama Akkiraju 和 Linkedin 工程副總裁等。

Driving Enterprise Transformation: CIO Insights on Harnessing Generative AI's Potential.

## • 台灣精選 **8** 場中文導讀(**3/25**、**26**)

涵蓋生成式 AI(Generative AI)、大型語言模型/RAG 檢索增強生成、量 子運算(Quantum acceleration)、AI 網路邊緣 AI 運算等精彩內容。

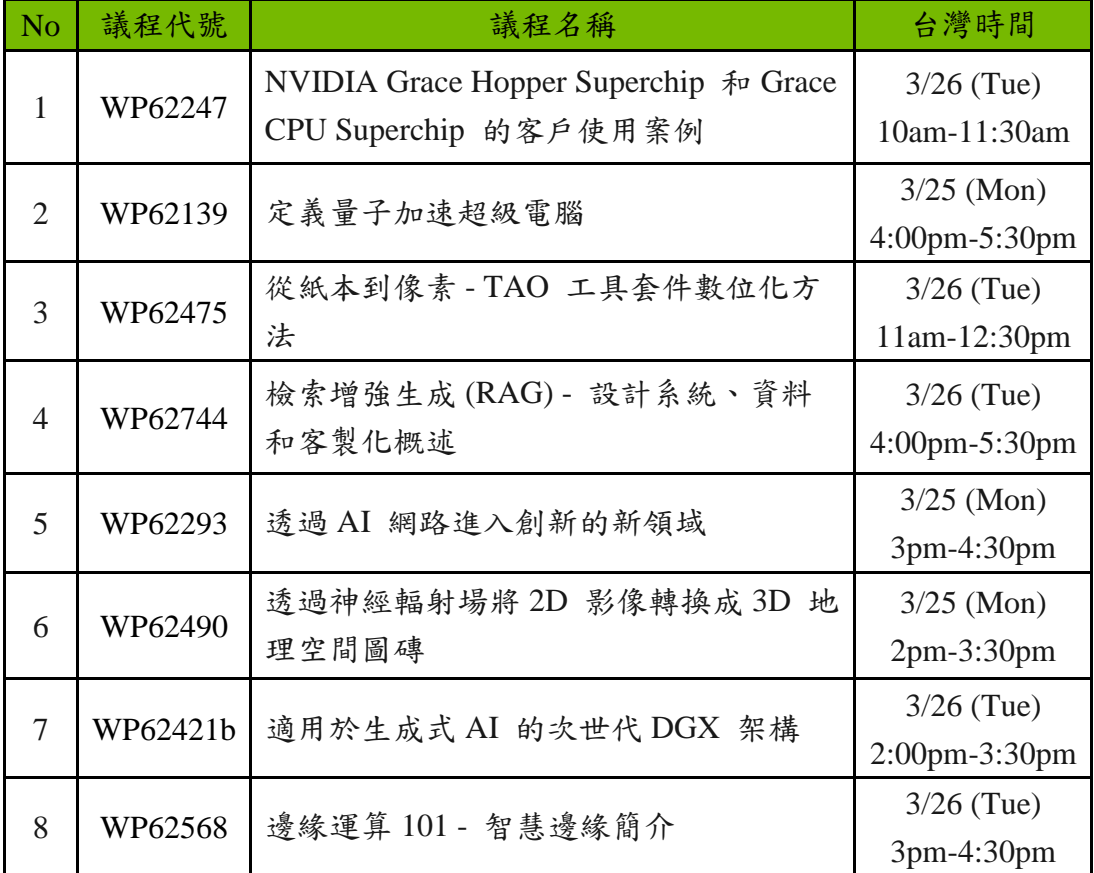

### 四、 註冊教學

1. 點擊淡江師生專屬免費註冊報名網址: <https://reurl.cc/E4l8yA>

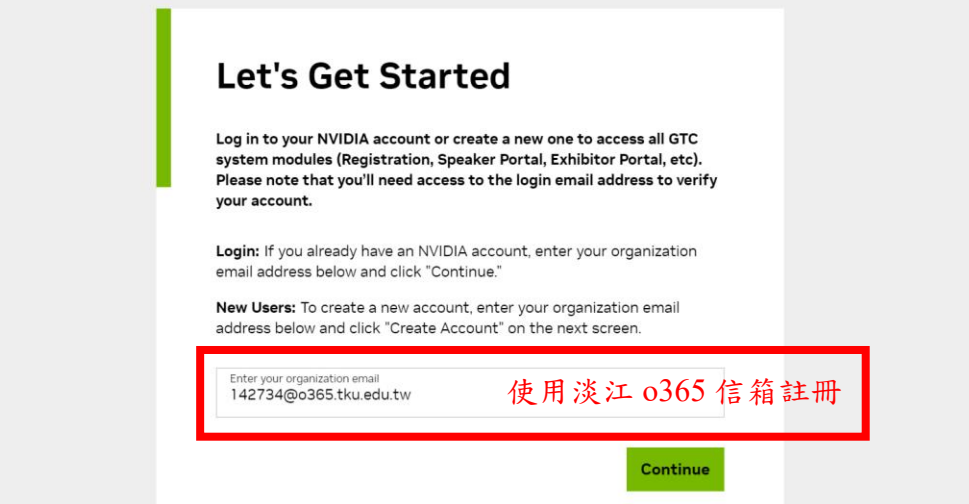

2. 自訂登入 NVIDIA 網站密碼

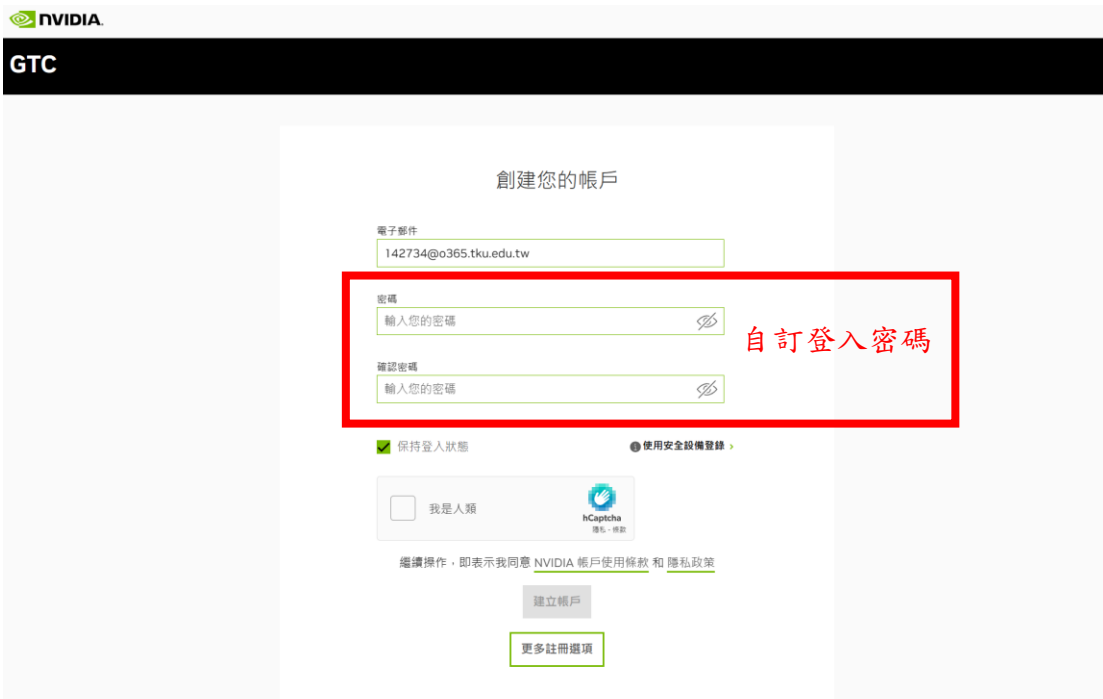

3. 點擊 Continue 繼續寫個人資訊,完成註冊

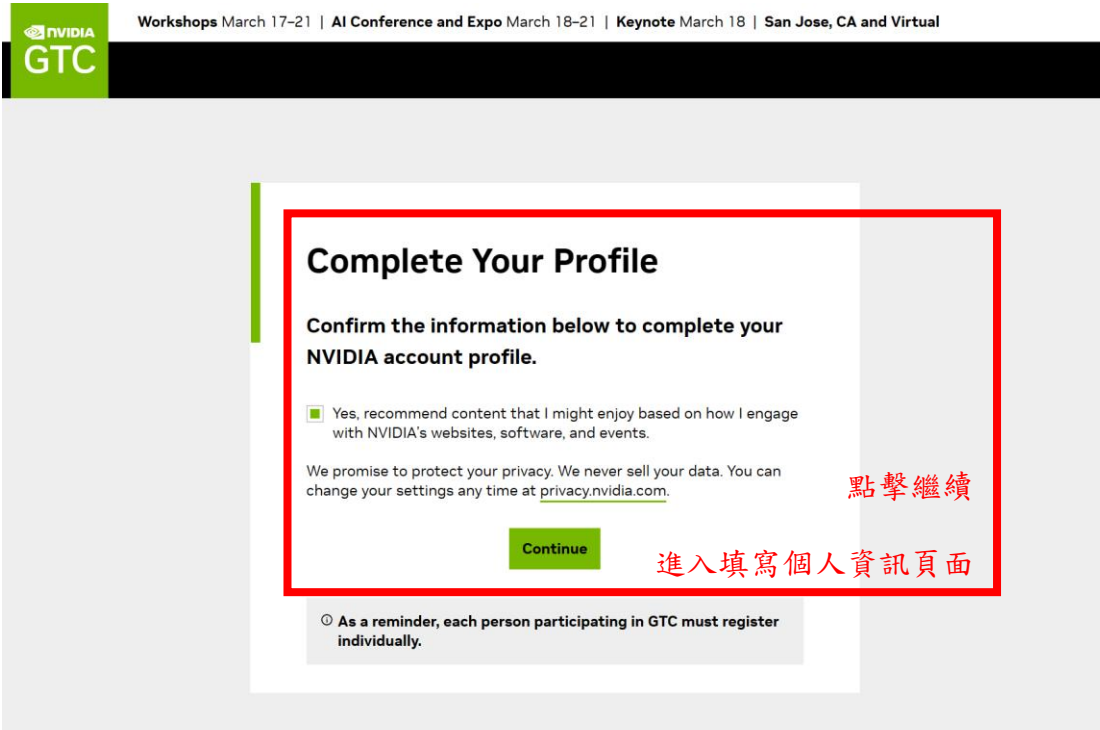

4. 註冊完成,前往活動網址 <https://nvda.ws/48HM4RY>,點擊右上方登入

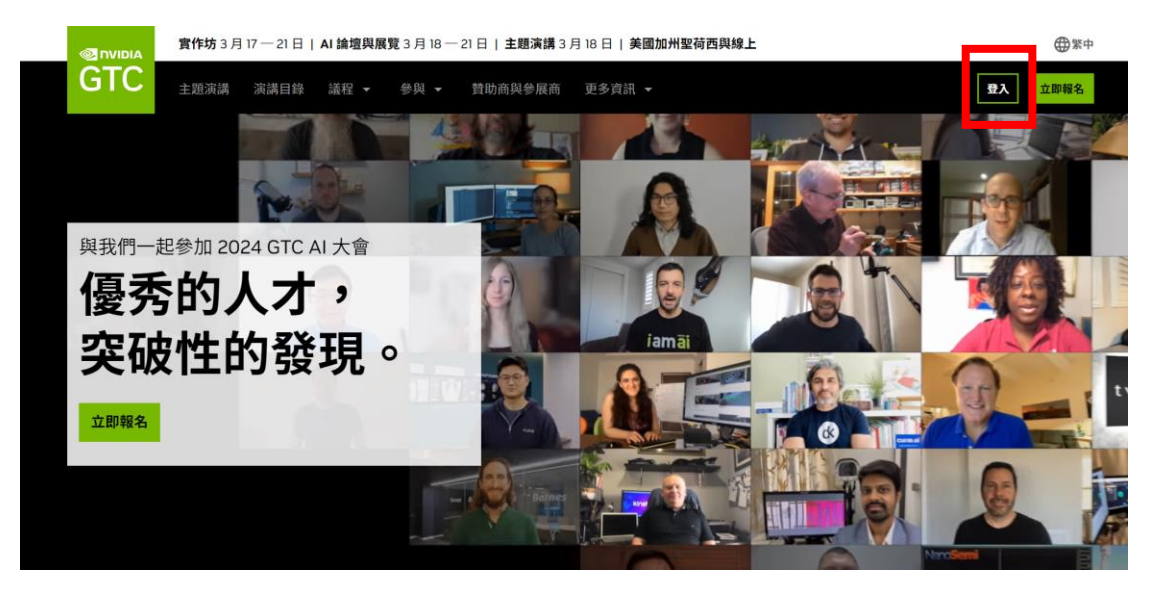

5. 登入後點擊畫面左側「與會者入口網站」,再點「演講目錄」

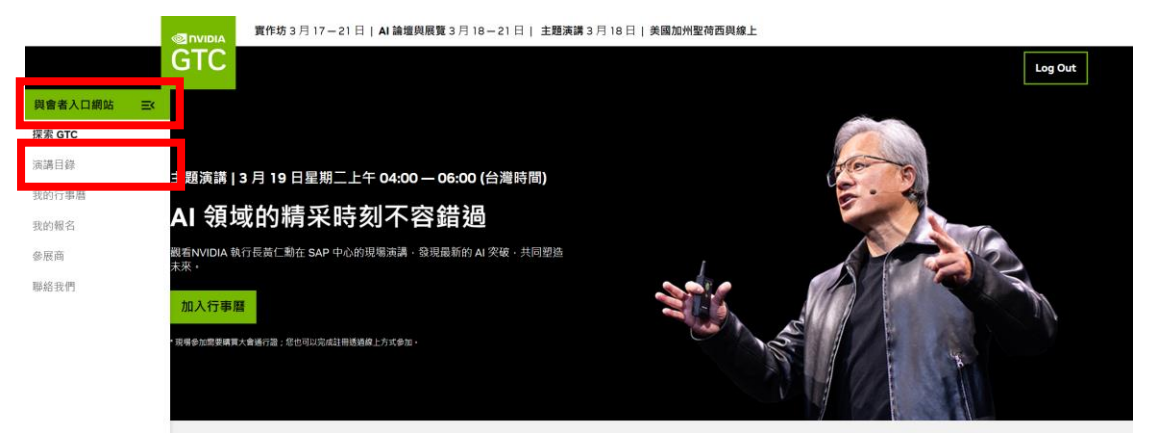

6. 於搜尋框輸入「議程代號」,即可報名參加該活動

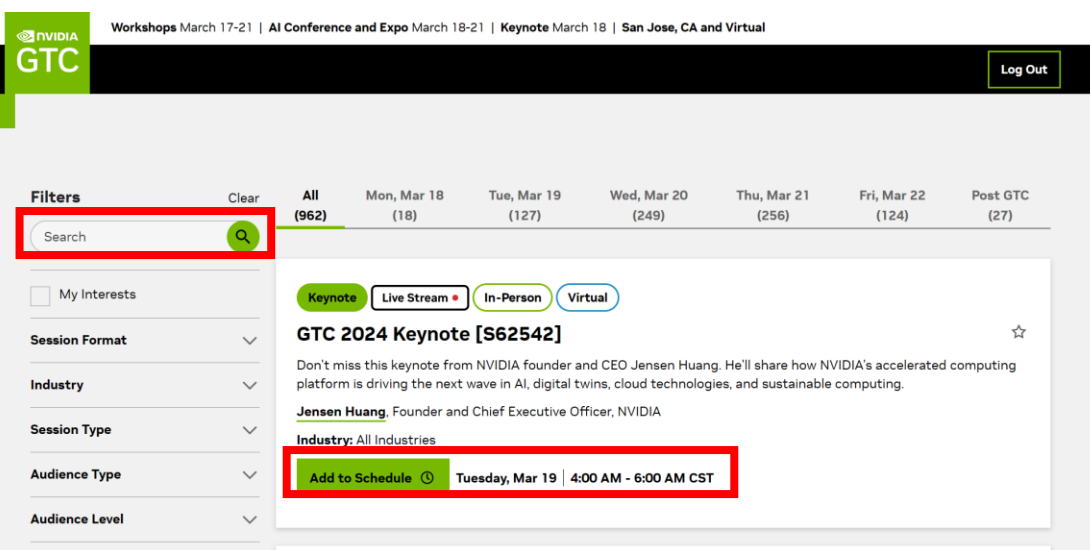